## **IN THE BEAT HE HE WAS THE UP**

# K17U 2005

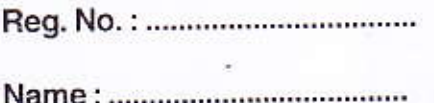

## III Semester B.C.A. Degree (CBCSS - Reg./Sup./Imp.) Examination, November 2017 (2014 Admn. Onwards) **General Course 3A13BCA - DATABASE MANAGEMENT SYSTEM**

Time: 3 Hours

Max. Marks: 40

#### SECTION-A

#### 1 One word answer:

- a) In a DBMS \_\_\_\_\_\_\_\_\_\_\_\_\_\_ facility is used to define the database conceptual schema.
- b) A person who has central control over the data and programs that access data in a DBMS is called
- provides a convenient graphical representation to view data, C) relationships and constraints.
- d) An entity set that does not have sufficient attributes to form a primary key is termed as
- 
- f) An attribute in one table that references a unique record in another table is called
- g) The \_\_\_\_\_\_\_\_\_\_\_\_\_\_\_\_ command is used to allow privileges to user.
- h) The cardinality of the resultant relation of a Cartesian product operation on  $(8x^1/2=4)$ two relations with cardinality 7 and 8 each is

## SECTION-B

Write short notes on any seven of the following questions :

- 2. What is logical data independence?
- 3. What do you mean by data inconsistency?

P.T.O.

#### K17U 2005

 $(7x2=14)$ 

4. Define a super key.

5. Define 2NF.

6. What is the impact of PRIMARY KEY constraint?

7. List various aggregate functions in SQL.

8. Define a view.

9. Explain the syntax of ALTER TABLE command.

10. Distinguish between relational algebra and relational calculus.

11. Define select operation in relational algebra.

### SECTION-C

 $-2-$ 

Answer any four of the following questions.

12. What is data abstraction ? How it is achieved in a DBMS ?

13. What is normalization ? Discuss BCNF with example.

14. Discuss about ACID properties of a transaction.

15. Consider the following relations:

WORKS(Pname, Cname, City)

LIVES(Pname, Street, City)

LOCATED IN(Cname, City)

MANAGER(Pname, Mgrname)

Give an SQL DDL definition of this database with necessary integrity constraints.

- 16. Explain the importance of 'on update cascade' option in a CREATE TABLE command with the help of an example.
- 17. Explain about the following operations in relational algebra:
	- a) Projection
	- b) Natural join.

 $(4 \times 3 = 12)$ 

**ISUNE EL HONORE HENDE** 

## $-3-$

### SECTION-D

Write an essay on any two of the following questions.

- 18. Briefly discuss about the database system structure.
- 19. Discuss the E-R model for a university database system.
- 20. Consider the following table stock:

Stock(ItemNo, Item, Dcode, Qty, UnitPrice, StockDate)

Write SQL statements for the following queries :

- a) To create the table
- b) To display details of all items in the stock table in ascending order of StockDate.
- c) To display ItemNo and name of those items from stock table whose UnitPrice is more than rupees 100.
- d) To display the details of those items whose dealer code (Dcode) is 102 or Quantity in stock (Qty) is more than 100 from the table stock.
- e) To display maximum UnitPrice of items for each dealer individually as per Dcode from the table stock.
- 21. Write short notes on the following:
	- a) Database authorization
	- b) Triggers.

 $(2\times5=10)$